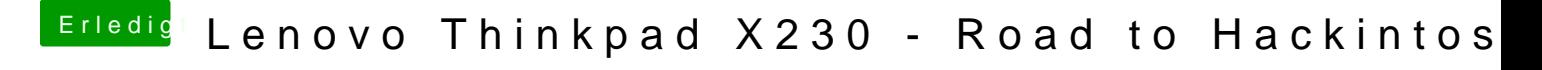

Beitrag von theCurseOfHackintosh vom 1. Juli 2020, 21:23

Passt auch.. Dann löschen, und apfs auswählen.